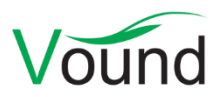

# **Intella Connect 2.2.2 Release Notes**

# **Highlights**

- Added a **Timeline** visualization.
- **Batching and coding** improvements designed to better assist with the second pass review.
- **Indexing** improvements, including support for **Outlook for Mac OLM** files.
- Various **redaction** improvements, including setting the redaction rectangle's color.

## **General**

• Several stability improvements that protect against or recover from case corruptions.

#### **Case Management**

- Various usability improvements in the cases list.
- One can now use an existing, empty folder as the case folder for a new case.

#### **User Management**

- Added new default roles for "Case manager", "Senior reviewer" and "Investigator".
- Usability improvements in the login page.
- Fixed an issue with users being redirected to the wrong Connect server when logging out of a server that is part of a grid.

## **Indexing – General**

- Added support for indexing Outlook for Mac OLM files.
- Indexing performance improvements, especially when the case is located on a non-local drive.
- Tested indexing of files made with MS Office 2019.
- Improvements to the indexing of SQLite databases.
- Added extraction of the save history from PDF files made or edited with certain PDF editors, e.g. Nuance Power PDF.
- Resolved an issue with Intella Node running out of memory when indexing a small but corrupt .bplist file.
- Reduced memory usage of PDF processing, which were a common cause of Intella running out of memory.
- Resolved an issue with floating content in NSF files, i.e. minor differences in extracted white space in separate indexing runs, causing the MD5s of these items to be different.
- Resolved an issue with JPEG items embedded in PDF documents getting different MD5 hashes in separate indexing runs.
- Resolved an issue with the attachments of SMS/MMS messages in an iTunes backup being linked to all messages in that backup.
- Resolved an issue with indexing of Safari browser bookmarks.
- Resolved an issue with certain plain text files being incorrectly classified as emails.
- Reduced the potentially large amount of log messages that are produced when indexing corrupt PDF documents.

# **Indexing – Load files**

- Resolved an issue with page rotations when importing multi-page PDF images.
- Resolved an issue with importing dates that use a double-digit number for the year, e.g. 25- Feb-19.

## **OCR**

• Added support for ABBYY FineReader Server 14, the successor of ABBYY Recognition Server.

## **Searching**

- A Timeline view has been added, showing the timestamps of the items in the results list. By default, the family date will be used for this chart. A date range can be selected in the Timeline view, which further filters the items on that date range. The Timeline can be optionally hidden.
- The panels in the Search tab can now be resized, e.g. to give more space to the visualizations or to the results table.
- The Search tab has received some styling changes.

#### **Previewer**

- Several fixes and improvements to the native rendering of MS Office and PDF documents.
- Resolved an issue with the Redaction shortcut (CTRL+Q) not working.
- Resolved an issue with a high server-side CPU load due to the redundant creation of PDFs for the Preview tab.
- Resolved an issue with PDFs generated for one of the Previewer tabs getting cached by the MS Edge browser.

#### **Tagging**

• The "Delete taggings from other reviewers" option has been made sticky.

#### **Batching & Coding**

- Added the ability to batch items based on any item attribute/column, rather than always using the Family Date.
- Improvements supporting the second pass review and quality control (subject to user permissions):
	- o Reopen and close an already completed batch.
	- o Forcefully mark a batch as completed.
	- o Reassign a batch regardless of batch status, even completed batches.
	- o Let a reviewer only see his/her own batches, rather than the complete list.
	- o Allow for duplicate batches to be created, without the new batch automatically inheriting the status of the original batch.
	- o Allow for the batch progress to be recalculated. This can be useful when the user has skipped initial batch progress calculations and later needs to check if the batch has been coded.
- Added the ability to flag items in the coding form.
- The Review tab now blocks the user from moving to the next item when there are unsaved redactions.

# **Redaction**

- One can now choose the color of each individual redaction rectangle, rather than all redaction rectangles always being black.
- Added buttons to jump from redaction to redaction.
- Improved the determination of duplicates suitable for redaction when using the "Autoredact duplicates" option.
- Improved the user experience when using the "Auto-redact duplicates" option.
- Improved the user experience when queuing items for redaction.
- Resolved an issue with full page redactions not extending to the full height and width of the page automatically.

# **Exporting - PDF**

- Several fixes and improvements to the native rendering of MS Office and PDF documents.
- Improved the rendering of the metadata of phone calls and chat messages.

# **Exporting – PST**

• Tested exporting to a PST file with MS Office 2019.

## **Upgrade Notes**

Intella Connect 2.2.2 can directly open cases made the 2.2.x and 2.1.x versions of Intella and Intella Connect.

When a case made with Intella or Intella Connect 2.1 or older is opened, all Content Analysis results are automatically migrated to a new data storage format. This migration happens only once. The old store is retained and will still be used when using version 2.1 or older. New results will not be added to the old store though, and new results added to the old store will not be migrated. Cases made with 2.1.1 or later already use the new data store and are therefore not affected.

When items in cases made with a 2.1.x version are exported to a separate case, the registered case size of the target case will be incremented with the size of the original case. This may be problematic for users with licenses that have a case size limitation. To resolve the inflated case size, the source case needs to be re-indexed before exporting items from it.

Intella Connect 2.2.2 uses a new method for calculating message hashes for new cases. While this change is transparent, please be aware that message hashes will change when re-indexing a case that has been made with an older version.

Cases made with the 1.9.x and 2.0.x versions of Intella and Intella Connect can be opened, but these cases first require conversion. Case conversion will create a copy of the case in which all item data is converted, and all tags, comments and flags are imported. The existing case will not be altered in any way and can afterwards still be opened in the older Intella version. Access to the original evidence files is not required for case conversion.

Caveats concerning the case contents:

- Case conversion will not transfer the geolocation metadata extracted from emails when the "Determine geographic location of emails" option was used. Re-indexing of the converted case is required to restore such metadata.
- Multi-page TIFFs will be displayed in the converted case as if they were single-page TIFFs. Exporting and printing of the item report does reveal the other pages. Re-indexing of the converted case will make all pages displayable again.

Case conversion will require sufficient disk space. As a rule of thumb, please reserve twice the amount of the evidence size for your case folder.

Cases made with Intella 1.8.x or older are not supported.

Cases made with beta versions are not supported and should be recreated.